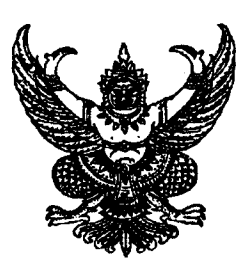

## ที่ กบ oolom.lo/ว 000

้ถึง สำนักงานส่งเสริมการปกครองท้องถิ่นอำเภอ ทุกอำเภอ และองค์กรปกครองส่วนท้องถิ่น ทุกแห่ง

้สำนักงาน ก.จ. ก.ท. และ ก.อบต. แจ้งว่า ตามที่ได้มีหนังสือที่ มท ๐๘๐๙.๔/ว ๒๓ ลงวันที่ ี่ ๗ มิถุนายน ๒๕๖๑ แจ้งเวียนมาตรฐานทั่วไปเกี่ยวกับการประเมินผลงานข้าราชการหรือพนักงานครูและ ี บุคลากรทางการศึกษาองค์กรปกครองส่วนท้องถิ่น ตำแหน่งครู เพื่อให้มีหรือเลื่อนวิทยฐานะสูงขึ้น พ.ศ. ๒๕๖๑

เนื่องจากมาตรฐานทั่วไปดังกล่าวข้างต้น กำหนดแนวปฏิบัติการดำเนินการประเมินผลงาน ข้าราชการครูหรือพนักงานครูองค์กรปกครองส่วนท้องถิ่น ตำแหน่งครู เพื่อให้มีหรือเลื่อนวิทยฐานะสูงขึ้นในช่วง ้ระยะเวลาเปลี่ยนผ่าน ให้ผู้ที่ดำรงตำแหน่งครู หรือมีวิทยฐานะ<u>อยู่ก่อน</u>วันที่มาตรฐานทั่วไปใหม่ใช้บังคับ สามารถขอรับการประเมินตามมาตรฐานทั่วไปเดิมได้ ๑ ครั้ง ๑ ระดับ ประกอบกับการขอรับการประเมินเพื่อ ้เลื่อนสู่วิทยฐานะระดับเชี่ยวชาญพิเศษตามมาตรฐานทั่วไปเดิม กำหนดวิธีการในการดำเนินการประเมินไว้ แตกต่างจากการขอรับการประเมินเพื่อให้มีหรือเลื่อนวิทยฐานะระดับอื่น โดยกำหนดให้ผู้ที่ประสงค์จะขอรับ ี การประเมินยื่นคำขอได้ปีละ ๑ ครั้ง โดยส่งคำขอตามแบบเสนอขอรับการประเมินท้ายหลักเกณฑ์ต่อผู้บังคับบัญชา ตามลำดับ จากนั้นให้องค์กรปกครองส่วนท้องถิ่นนำส่งสำนักงานข้าราชการหรือพนักงานส่วนท้องถิ่น (ก.จ.จ. ก.ท.จ. ึก.อบต. หรือ ก.เมืองพัทยา แล้วแต่กรณี) ถึงสำนักงานคณะกรรมการกลางข้าราชการหรือพนักงานส่วนท้องถิ่น (ก.จ. ึก.ท. หรือ ก.อบต.) ในระหว่างวันที่ ๑ – ๓๐ เมษายน หรือระหว่างวันที่ ๑ – ๓๑ ตุลาคม และให้ ก.จ. ก.ท. หรือ ก.อบต. แต่งตั้งคณะกรรมการประเมิน ดังนั้น เพื่อให้การดำเนินการเกี่ยวกับการประเมินเพื่อเลื่อนสู่วิทยฐานะระดับ เชี่ยวชาญพิเศษของข้าราชการครู พนักงานครูและบุคลากรทางการศึกษาท้องถิ่น เป็นไปด้วยความเรียบร้อย ถูกต้องตามที่ประกาศหลักเกณฑ์กำหนด กรมส่งเสริมการปกครองท้องถิ่น จึงขอความร่วมมือองค์กรปกครอง ้ส่วนท้องถิ่นทุกแห่งที่มีข้าราชการครู พนักงานครูฯ ในสังกัด สำรวจรายชื่อข้าราชการครู พนักงานครูฯ ที่ประสงค์ ้จะขอรับการประเมินเพื่อเลื่อนสู่วิทยฐานะระดับเชี่ยวชาญพิเศษ <u>ในรอบเดือนตุลาคม ๒๕๖๒, รอบเดือน</u> <u>เมษายน ๒๕๖๓ และรอบเดือนตุลาคม ๒๕๖๓</u> โดยให้ดาวน์โหลดแบบฟอร์มบัญชีรายชื่อฯ จาก QR Code ้ท้ายหนังสือ หรือจากเว็บไซด์กรมส่งเสริมการปกครองท้องถิ่น เมนู "หนังสือราชการ" แล้วจัดพิมพ์บัญชีรายชื่อฯ ู ด้วยโปรแกรม Microsoft Excel โดยมิให้แก้ไขแบบฟอร์มดังกล่าว เพื่อให้เป็นแบบฟอร์มเดียวกัน และสะดวกในการ ี รวบรวมข้อมูล <u>จากนั้น**ให้ส่งข้อมูลดังกล่าว เป็นไฟล์ Microsoft** Excel ให้กับส่วนบริหารงานบุคคลทาง</u> <u>การศึกษาท้องถิ่น ทางจดหมายอิเล็กทรอนิกส์ (e-mail) local\_eduo@hotmail.com ภายในวันที่</u> <u>๓๐ กันยายน ๒๕๖๒</u> เมื่อได้ดำเนินการแล้ว ให้รายงานสำนักงานส่งเสริมการปกครองท้องถิ่นจังหวัดทราบด้วย

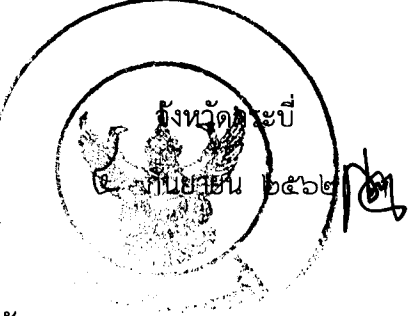

สำนักงานส่งเสริมการปกครองท้องถิ่นจังหวัด ึกลุ่มงานมาตรฐานการบริหารงานบุคคลส่วนท้องถิ่น

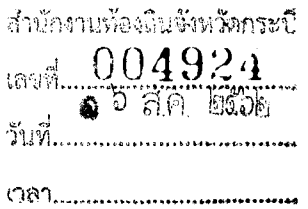

ที่มท odox.d/ กดด

ถึง สำนักงานส่งเสริมการปกครองท้องถิ่นจังหวัดทุกจังหวัด และองค์กรปกครองส่วนท้องถิ่นทุกแห่ง

ตามที่ สำนักงาน ก.จ. ก.ท. และ ก.อบต. ได้มีหนังสือที่ มท ๐๘๐๙.๔/ว ๒๓ ลงวันที่ ๗ มิถุนายน ๒๕๖๑ แจ้งเวียนมาตรฐานทั่วไปเกี่ยวกับการประเมินผลงานข้าราชการหรือพนักงานครูและ บุคลากรทางการศึกษาองค์กรปกครองส่วนท้องถิ่น ตำแหน่งครู เพื่อให้มีหรือเลื่อนวิทยฐานะสูงขึ้น พ.ศ. ๒๕๖๑ รายละเอียดตามหนังสือที่อ้างถึง นั้น

เนื่องจากมาตรฐานทั่วไปดังกล่าวข้างต้น กำหนดแนวปฏิบัติการดำเนินการประเมินผลงาน ข้าราชการครูหรือพนักงานครูองค์กรปกครองส่วนท้องถิ่น ตำแหน่งครู เพื่อให้มีหรือเลื่อนวิทยฐานะสูงขึ้นในช่วง ระยะเวลาเปลี่ยนผ่าน ให้ผู้ที่ดำรงตำแหน่งครู หรือมีวิทยฐานะ<u>อยู่ก่อน</u>วันที่มาตรฐานทั่วไปใหม่ใช้บังคับ สามารถขอรับการประเมินตามมาตรฐานทั่วไปเดิมได้ ๑ ครั้ง ๑ ระดับ ประกอบกับการขอรับการประเมินเพื่อ เลื่อนสู่วิทยฐานะระดับเชี่ยวชาญพิเศษตามมาตรฐานทั่วไปเดิม กำหนดวิธีการในการดำเนินการประเมินไว้ แตกต่างจากการขอรับการประเมินเพื่อให้มีหรือเลื่อนวิทยฐานะระดับอื่น โดยกำหนดให้ผู้ที่ประสงค์จะขอรับ การประเมินยื่นคำขอได้ปีละ ๑ ครั้ง โดยส่งคำขอตามแบบเสนอขอรับการประเมินท้ายหลักเกณฑ์ต่อผู้บังคับบัญชา ตามลำดับ จากนั้นให้องค์กรปกครองส่วนท้องถิ่นนำส่งสำนักงานข้าราชการหรือพนักงานส่วนท้องถิ่น (ก.จ.จ. ก.ท.จ. ก.อบต. หรือ ก.เมืองพัทยา แล้วแต่กรณี) ถึงสำนักงานคณะกรรมการกลางข้าราชการหรือพนักงานส่วนท้องถิ่น (ก.จ. ก.ท. หรือ ก.อบต.) ในระหว่างวันที่ ๑ – ๓๐ เมษายน หรือระหว่างวันที่ ๑ – ๓๑ ตุลาคม และให้ ก.จ. ก.ท. หรือ ก.อบต. แต่งตั้งคณะกรรมการประเมิน ดังนั้น เพื่อให้การดำเนินการเกี่ยวกับการประเมินเพื่อเลื่อนสู่วิทยฐานะระดับ เชี่ยวชาญพิเศษของข้าราชการครู พนักงานครูและบุคลากรทางการศึกษาท้องถิ่น เป็นไปด้วยความเรียบร้อย ถูกต้องตามที่ประกาศหลักเกณฑ์กำหนด กรมส่งเสริมการปกครองท้องถิ่น จึงขอความร่วมมือองค์กรปกครอง ส่วนท้องถิ่นทุกแห่งที่มีข้าราชการครู พนักงานครูฯ ในสังกัด สำรวจรายชื่อข้าราชการครู พนักงานครูฯ ที่ประสงค์ จะขอรับการประเมินเพื่อเลื่อนสู่วิทยฐานะระดับเชี่ยวชาญพิเศษ ในรอบเดือนดุลาคม ๒๕๖๒, รอบเดือน เมษายน ๒๕๖๓ และรอบเดือนตุลาคม ๒๕๖๓ โดยให้ดาวน์โหลดแบบพ่อร์มบัญชีรายชื่อฯ จาก QR Code ท้ายหนังสือ หรือจากเว็บไซด์กรมส่งเสริมการปกครองท้องถิ่น เมนู "หนังสือราชการ" แล้วจัดพิมพ์บัญชีรายชื่อฯ ด้วยโปรแกรม Microsoft Excel โดยมิให้แก้ไขแบบฟอร์มดังกล่าว เพื่อให้เป็นแบบฟอร์มเดียวกัน และสะดวกในการ รวบรวมข้อมูล จากนั้นให้ส่งข้อมูลดังกล่าว เป็นไฟล์ Microsoft Excel ให้กับส่วนบริหารงานบุคคลทาง การศึกษาท้องถิ่น ทางจดหมายอิเล็กทรอนิกส์ (e-mail) local\_edu1@hotmail.com ภายในวันที่ ๓๐ กันยายน ๒๕๖๒ เพื่อเป็นข้อมูลในการดำเนินการต่อไป

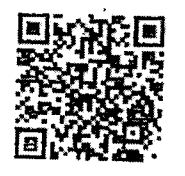

สำนักพัฒนาระบบบริหารงานบุคคลส่วนท้องถิ่น ส่วนบริหารงานบุคคลทางการศึกษาท้องถิ่น โทร. ๐-๒๒๔๑-๙๐๐๐ ต่อ ๔๒๒๗-๙, โทรสาร ๐-๒๒๔๑-๙๐๕๕ ผู้ประสาน น.ส.สรัญกร จันทร์กล้ำ ๐๘๑-๙๒๐-๙๑๑๒

กรมส่งเส**รีน์**การปกครอ

"องค์กรปกครองส่วนท้องถิ่นจัดบริการสาธารณะตามมาตรฐานไม่น้อยกว่าร้อยละ ๗๐ ได้อย่างทั่วถึง เพื่อให้ประชาชนมีคุณภาพชีวิตที่ดี ภายในปี ๒๕๖๕"

## "ตัวอย่างแบบเฟอร์ม"

บัญชีรายชื่อข้าราชการครู พนักงานครู และบุคลากรทางการศึกษาท้องถิ่นที่ประสงค์จะขอรับการประเมินเพื่อเลื่อนสู่วิทยฐานะ<u>ระดับเชี่ยวชาญพิเศษ</u>

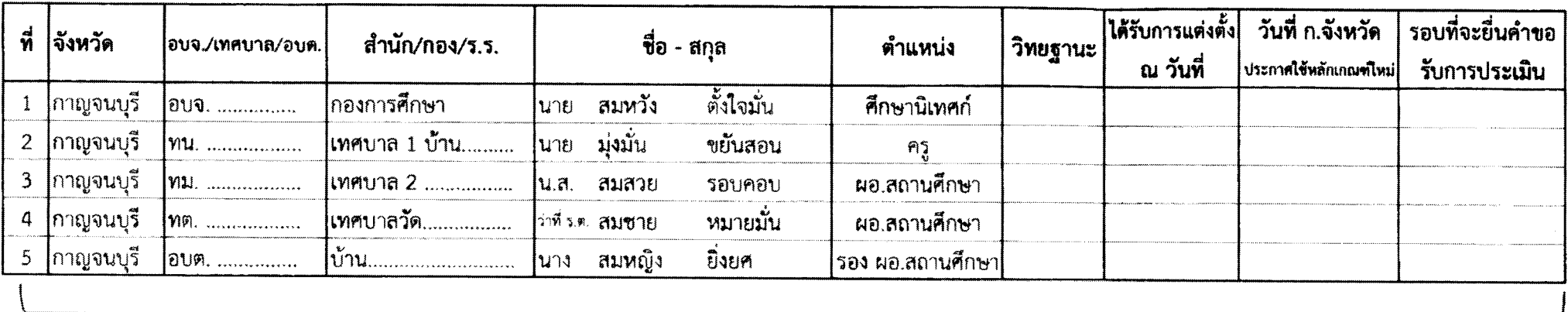

ใช้จัดรูปแบบ "ย่อให้พอดี"

## หมายเทต

- 1. ช่อง "อบจ./เทศบาล/อบต." ให้ใช้อักษรย่อ อบจ., ทน., ทต., อบต. แล้วตามด้วยชื่อ อปท.
- 2. ช่อง "สำนัก/กอง/ร.ร. " ให้ไส่ชื่อโรงเรียน ยกเว้น ศึกษานิเทศก์ ให้ใส่ สำนักการศึกษา หรือ กองการศึกษา
- 3. ช่อง "คำนำหน้า", "ชื่อ", "นามสกุล" ให้พิมพ์แยกคอลัมพ์
- 4. ช่อง "ตำแหน่ง" ให้ใส่ ผอ.สถานศึกษา, รอง ผอ.สถานศึกษา, ศึกษานิเทศก์ หรือ ครู
- 5. ช่อง "วิทยฐานะ" ให้ใส่วิทยฐานะปัจจุบัน
- 6. ช่อง "ได้รับการแต่งตั้ง ณ วันที่" ให้ใส่วันที่ ที่ อบจ./เทศบาล/อบต. มีคำสั่งให้เลื่อนวิทยฐานะปัจจุบัน